### The Developers API to the Geodatabase

Sud Menon Mike Frith

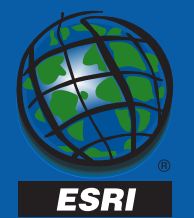

#### The Geodatabase API

- •Geodatabase Data Access Objects
- A set of COM objects and interfaces – Part of esricore.olb
- Exposes the complete Geodatabase data model
- Application programs can be written in any COM aware language :
	- VB, C++, ...

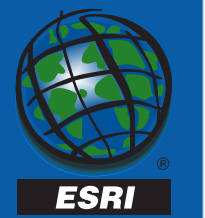

#### Geodatabase Data Access Objects

- Allows application programs to
	- Define, Maintain, Query and Edit all of the objects in the database
- Gives the application an object-relational view of the database.

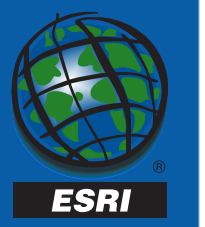

### ADO based access to the Geodatabase

- Microsoft API for Universal Data Access – connection, command, recordset
- available using the ESRI OLEDB Provider
- Implemented on top of Geodatabase Data Access Objects
- Can access tables and feature classes using ADO or OLEDB
	- geometry return as an OGIS WKB
- See tech. session on ADO and OLEDB

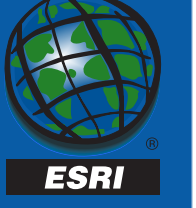

#### Key Geodatabase Data Access Objects :

- Workspaces and Workspace Factories
- Datasets
- DatasetNames
- Tables, ObjectClasses and Feature Classes
- Rows, Objects and Features
- Cursors and Selections
- Relationship Classes and Relationships
- Edit Sessions
- Versioned Workspaces and Versions

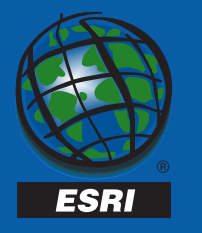

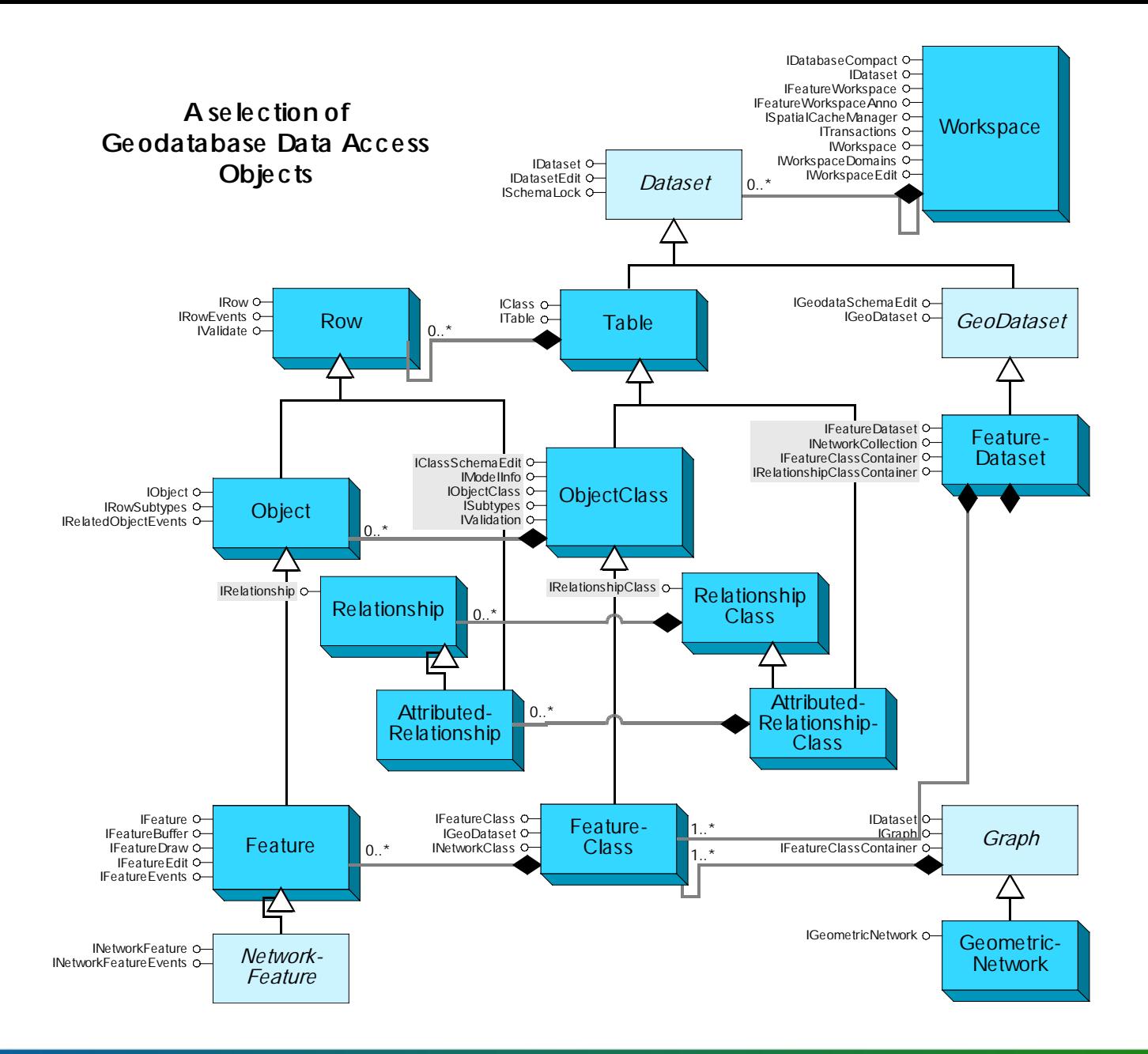

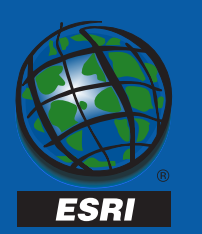

#### Workspace Factory

- A Workspace Factory allows you to connect to a workspace
	- A Workspace represents a database
- Connection properties are specified using a Property Set object
- Connection Properties can be saved to a connection file
- Workspace Factory is a singleton, cocreatable
- A Workspace Factory keeps a cache of connected workspaces

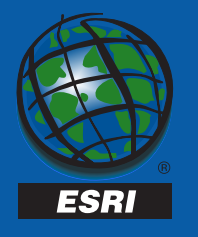

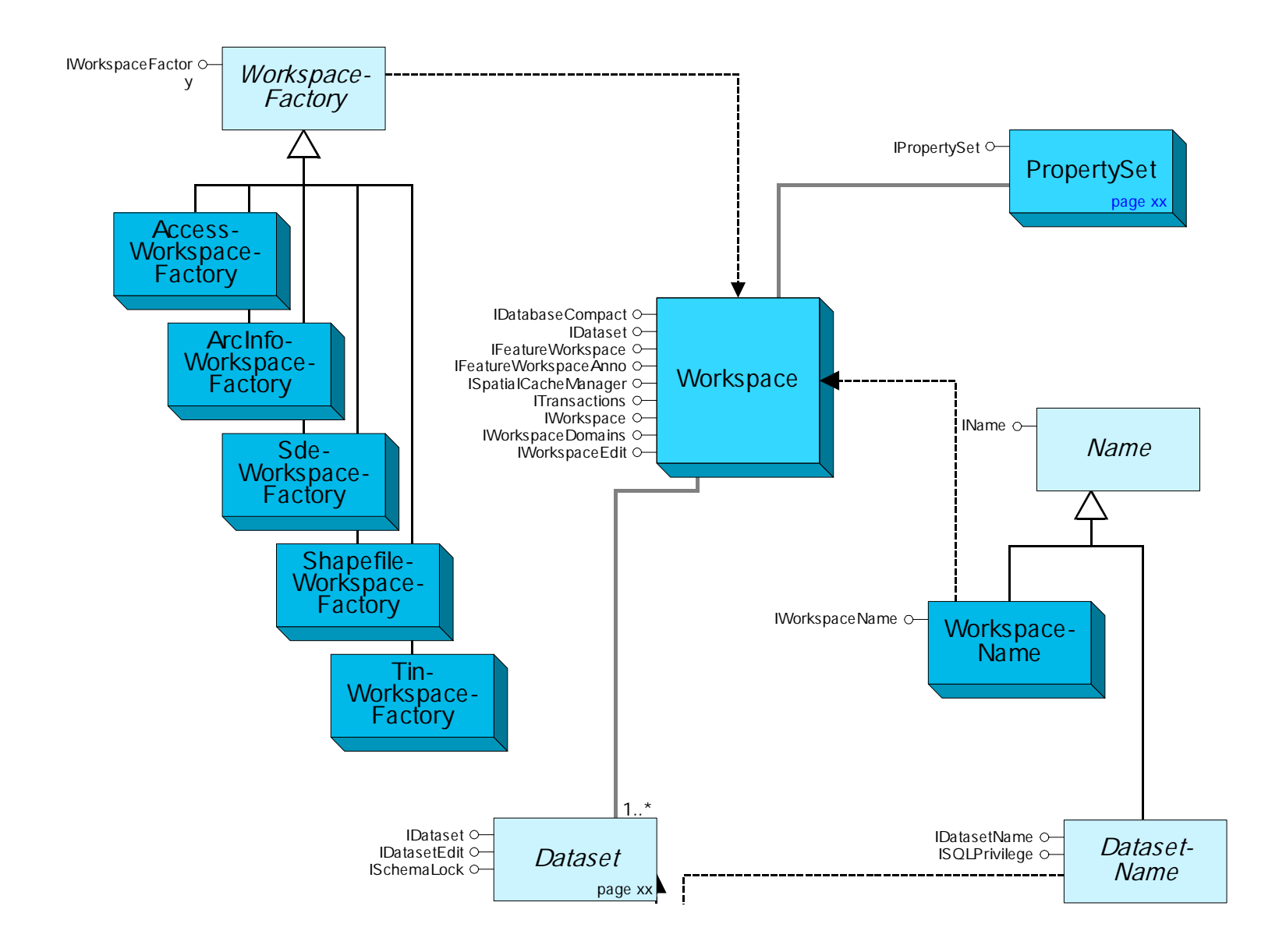

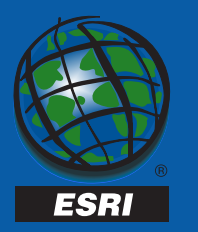

### Workspace Factory

- •**IWorkspaceFactory** 
	- *Open*
		- Opens a workspace given a connection property set
	- – *OpenFromFile*
		- Opens a local database or file system workspace given a file system pathname to the workspace (eg .mdb)
		- Opens a remote database workspace given a file system pathname to a connection file
	- *Create*
		- Creates a local database or file system workspace
		- Creates a connection file for a remote database workspace

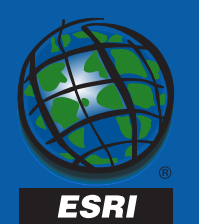

- A Collection of Datasets
- A Collection of Domains
- $\bullet$  *Workspace Type* :
	- *FileSystem* (eg. Shapefile Workspace)
	- –*LocalDatabase* (eg. Access Geodatabase)
	- –*RemoteDatabase* (eg. SDE Geodatabase)

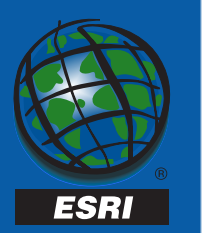

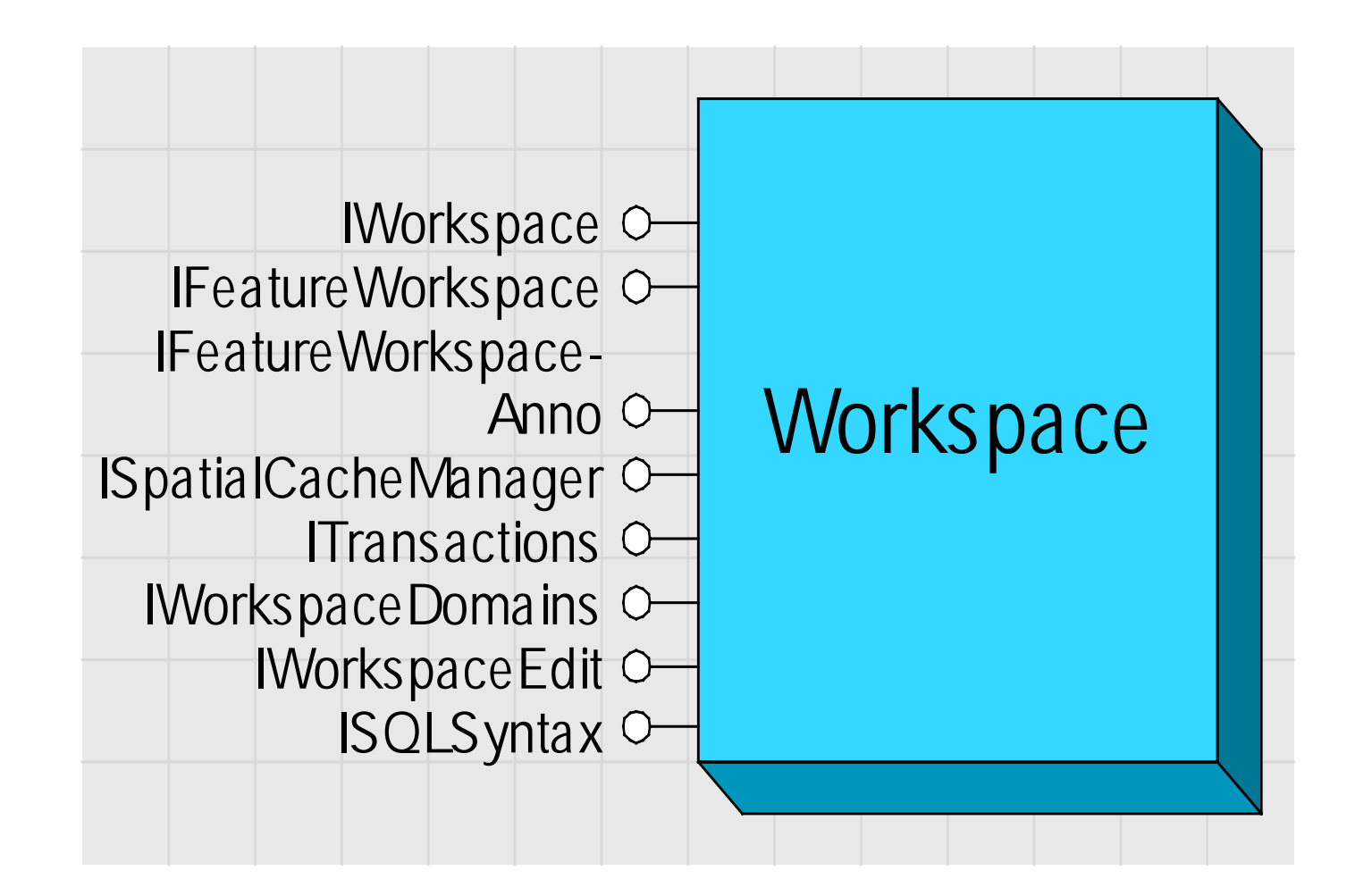

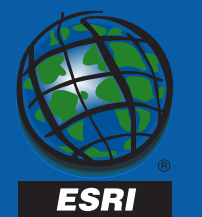

- IWorkspace
	- Methods to browse datasets
- IWorkspaceDomains
	- Methods to access and create Domains
- IFeatureWorkspace
	- Methods to open and create Tables, FeatureClasses, RelationshipClasses, …
- IWorkspaceEdit
	- – Methods to manage an edit session on a workspace

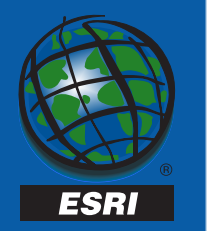

- •· ISpatialCache
	- Methods to cache features within a specified extent
- •• ITransactions, ITransactionOptions
	- – Methods to begin and end short (DBMS) transactions
- • ISQLSyntax
	- – Methods to parse and assemble qualified names, SQL syntax info

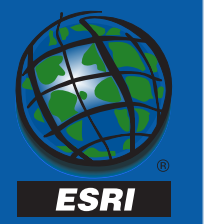

#### Dataset

- •Abstract Class
- •Represents a named collection of data
- *DatasetType*
	- esriDTTable, esriDTFeatureClass, esriDTRasterBand, …
- *Name* the Qualified Name
	- "Tom.Parcels"
- *FullName* the persistable Name Object
- *Subsets* datasets contained within this dataset
- *Workspace* the containing Workspace

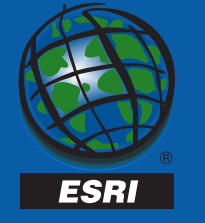

#### GeoDataset

- Abstract Class
- •A geographic dataset
- IGeoDataset :
	- *Extent*
	- –*SpatialReference*

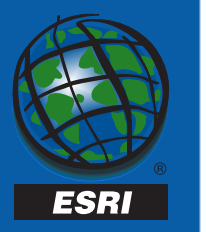

#### Name

- Abstract Class
- •• Represents the name of an object
- • Open method binds to the actual object
- Similar to a monicker
- •Persistable in a binary stream

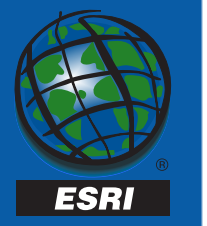

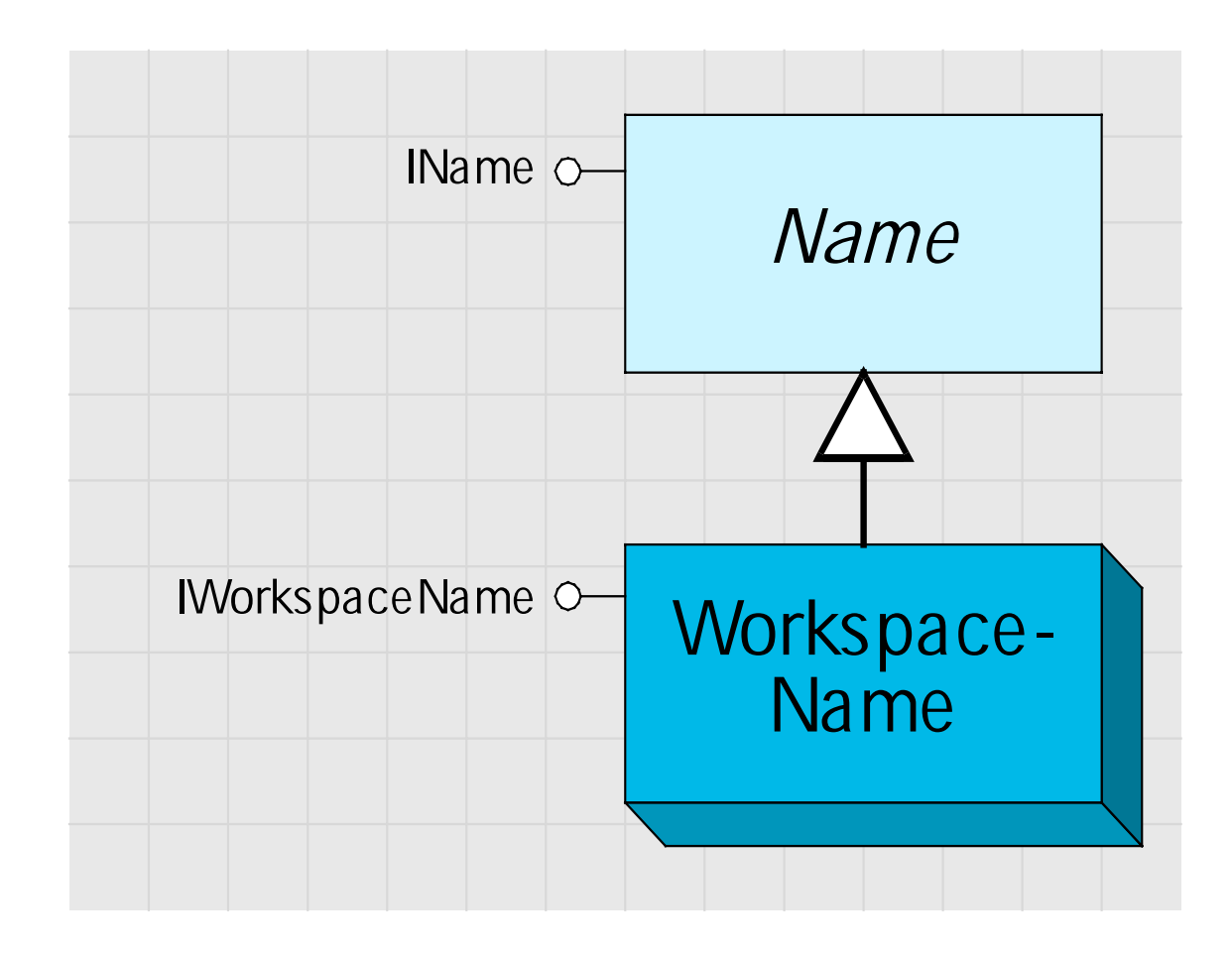

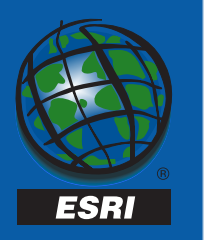

### Workspace Name

- Cocreatable
- •• IWorkspaceName :
- •<> *ConnectionProperties* / *Pathname*
- •<> *WorkspaceFactoryProgID*
- •*Open* - returns a Workspace
- •<sup>&</sup>lt;*WorkspaceFactory*
- •<sup>&</sup>lt;*WorkspaceType*

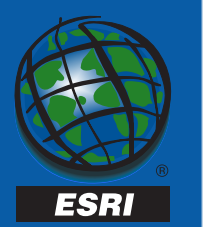

### Dataset Name

- Abstract
- IDatasetName :
- <> *Name* the Qualified Name
	- "Tom.Parcels"
- •<> *WorkspaceName*
- •<sup>&</sup>lt;*Type* – the dataset type
- <sup>&</sup>lt;*SubsetNames* the names of datasets contained in this dataset

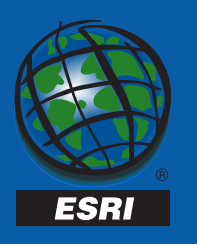

### Dataset Name

- •· ISQLPrivelege
- •· RelationshipClassName
	- – Methods to grant and revoke priveleges on datasets
- IMetadata
	- – Methods to get and set the metadata for a feature dataset

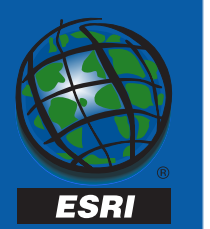

#### Dataset Names

- FeatureDatasetName
- TableName
- FeatureClassName
- •GeometricNetworkName

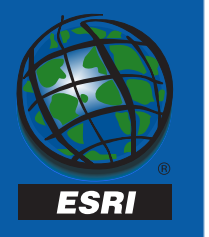

•

….

#### FeatureDatasetName

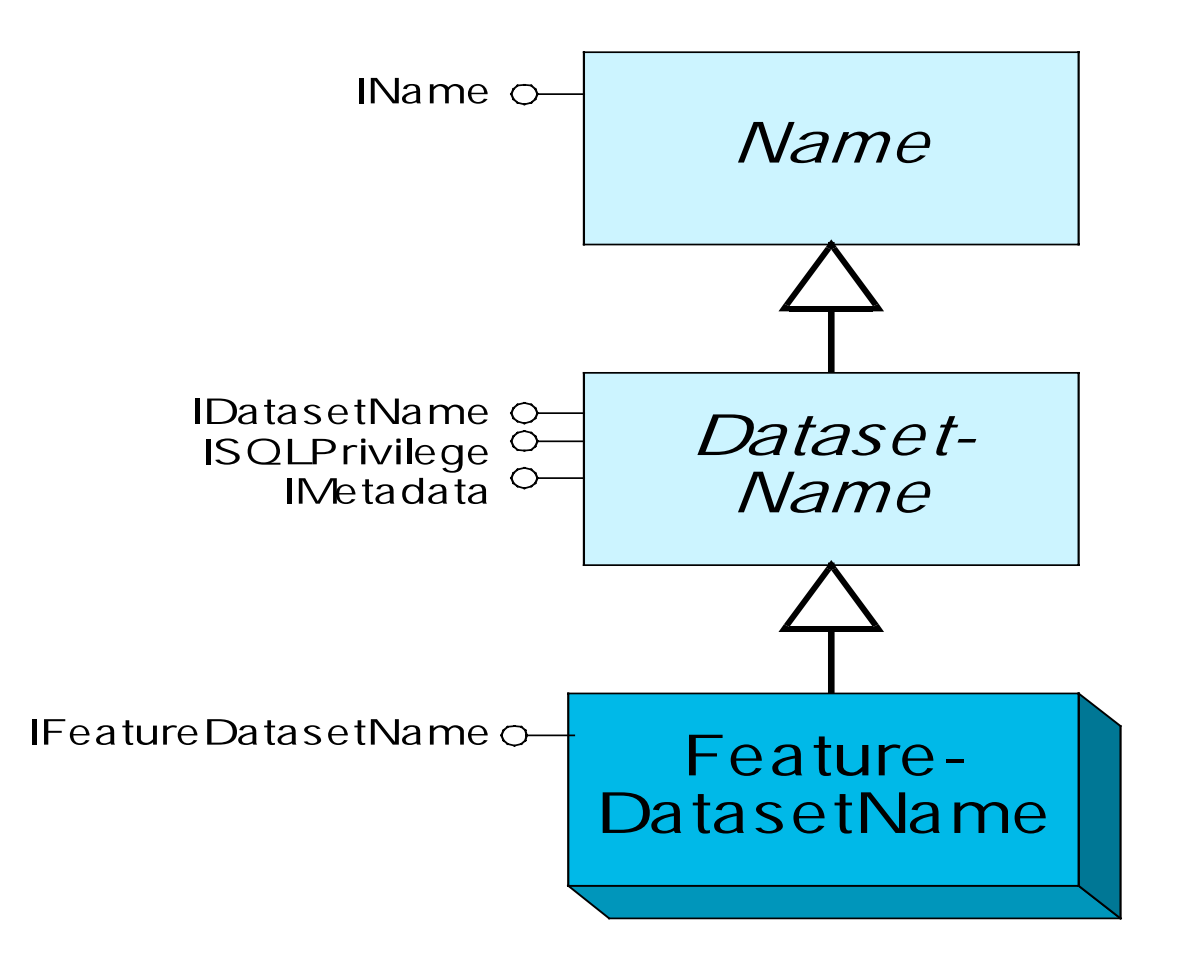

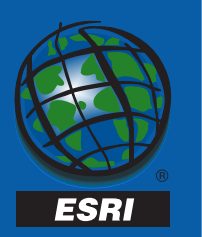

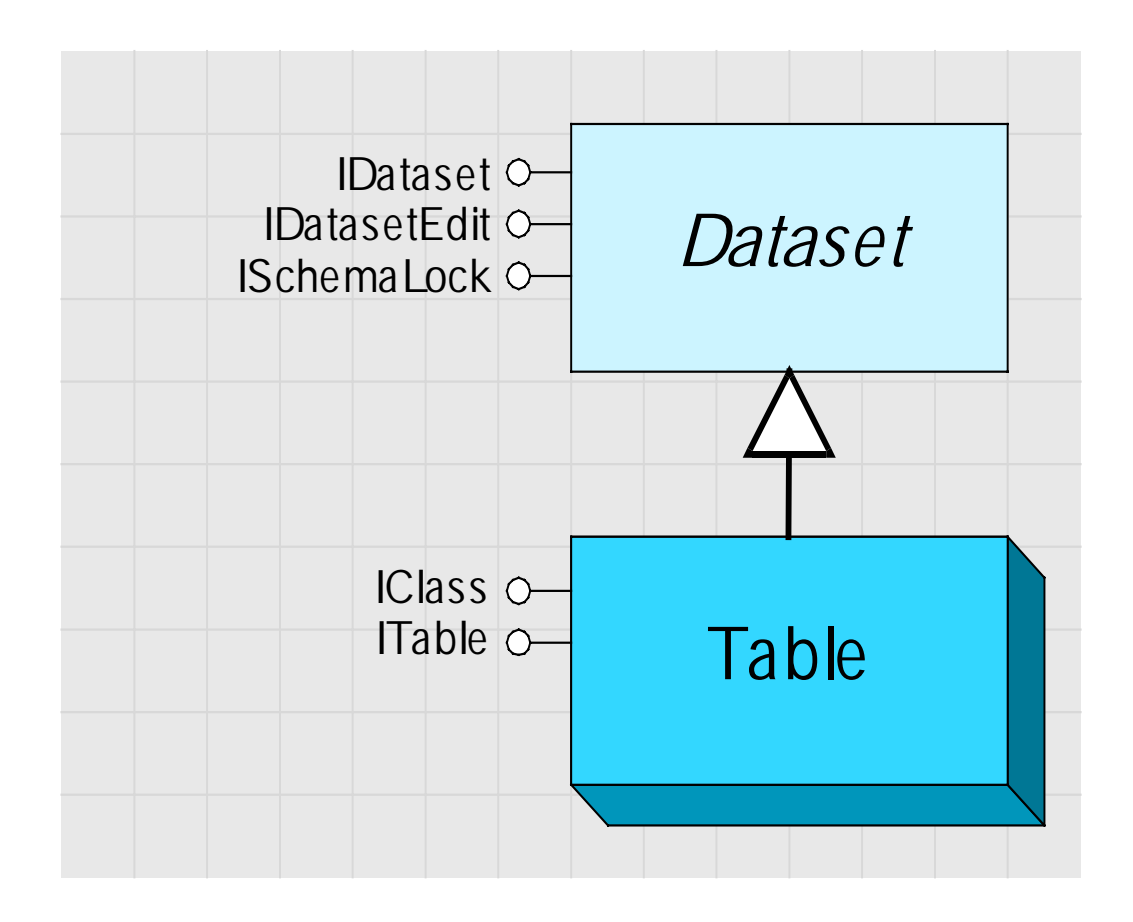

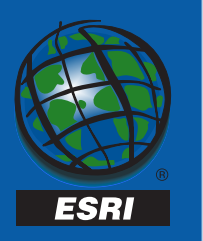

### Table

- •Abstract Class
- A collection of unordered rows
- RDBMS view
	- Represents an *RDBMS Table* or *RDBMS View*
- OO view
	- Represents an *Object Class* or a *Relationship Class*
- Identified by a qualified name
- A Table hands out row objects.

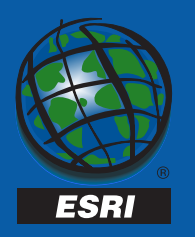

### IClass - supported by all Tables

- *CLSID* the COM classid for the objects handed out by the table
	- – CLSID\_Row, CLSID\_Object, CLSID\_Feature, CLSID\_AttributedRelationship, …
- *EXTCLSID* the COM classid for the class extension associated with this table
- *HasOID*, *OIDFieldName* object id info
- $\bullet$ *Fields* – the set of fields for this table
- *Indexes* the set of indexes for this table

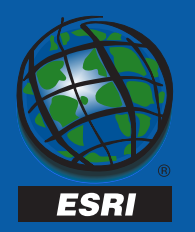

### **ITable**

- •• Supported by all tables
- • *GetRow*
	- Gets an existing row object given its oid value
- • *GetRows*
	- Returns a cursor on a set of rows given an array of oid values

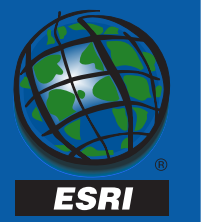

#### **ITable**

#### • *CreateRow*

– Creates a new row in the database with system assigned object id value

#### • *CreateRowBuffer*

– Creates a new row buffer – no row is added to the database. The row buffer object handed back does not have an object id.

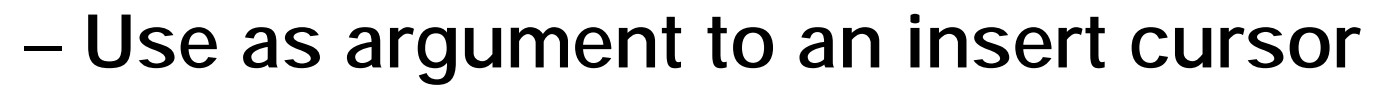

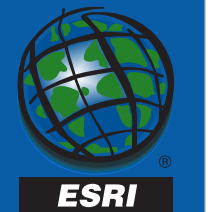

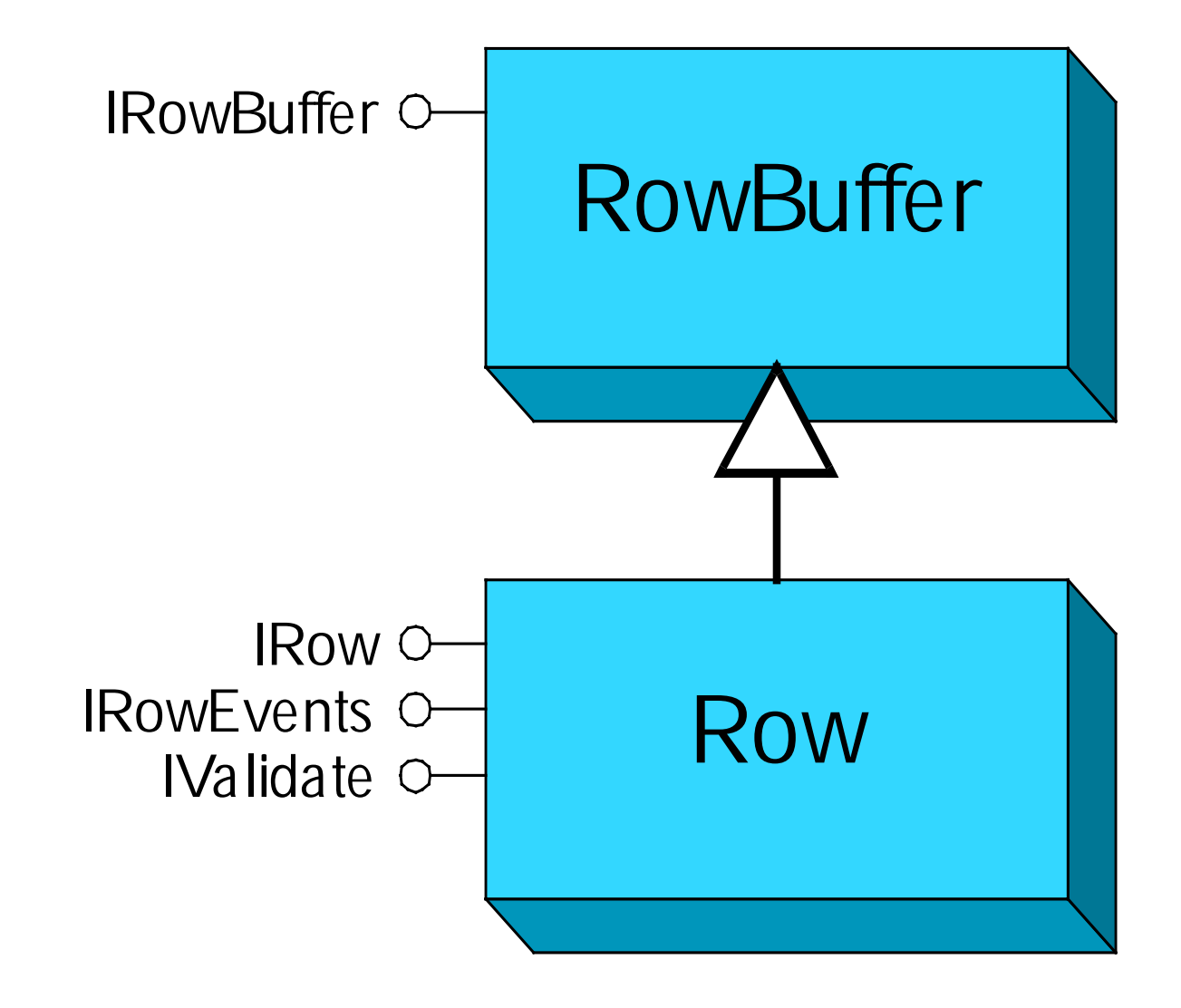

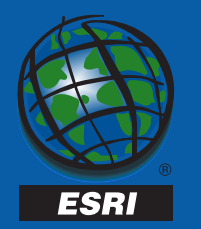

#### IRowBuffer : IUnknown

**Fields: IFields** 

Value (in Index: Long) : Variant

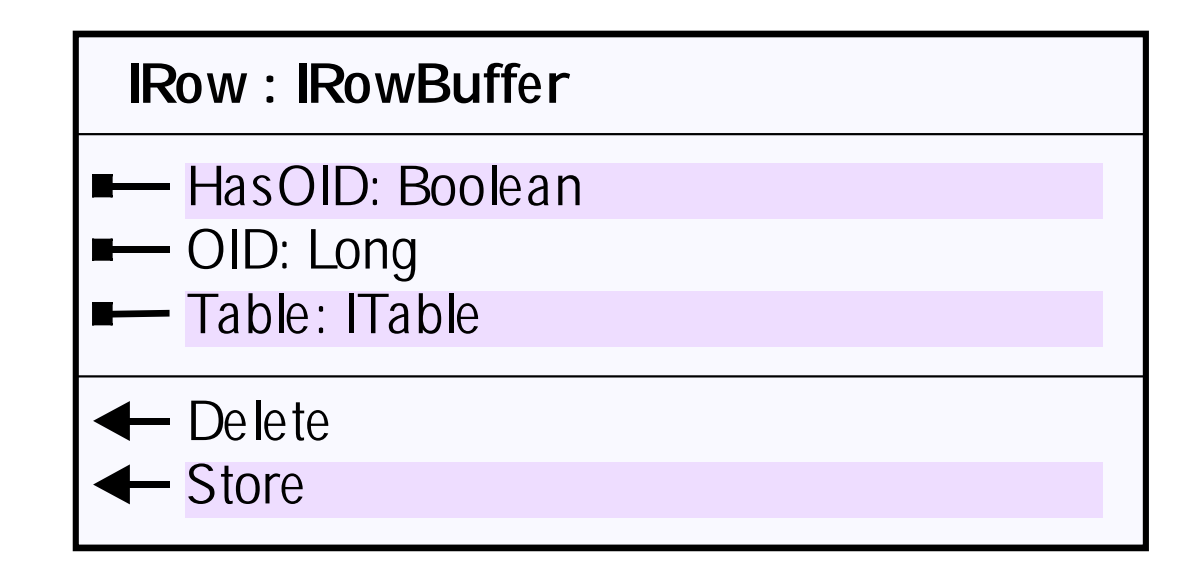

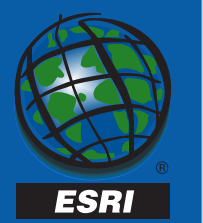

### **ITable**

- • *Search*
	- Returns a 'search' cursor that can be used to retrieve rows
	- – Recycling cursors rehydrate a single row object on each fetch (eg. for drawing)
	- –– Non Recycling cursors return a separate row object on each fetch (eg. for editing)
	- –– Retrieved row objects may be updated and stored or deleted with polymorphic behavior
		- Eg. calling Delete on a simple row vs on a network feature

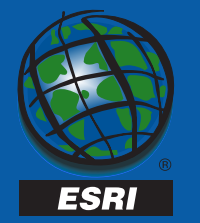

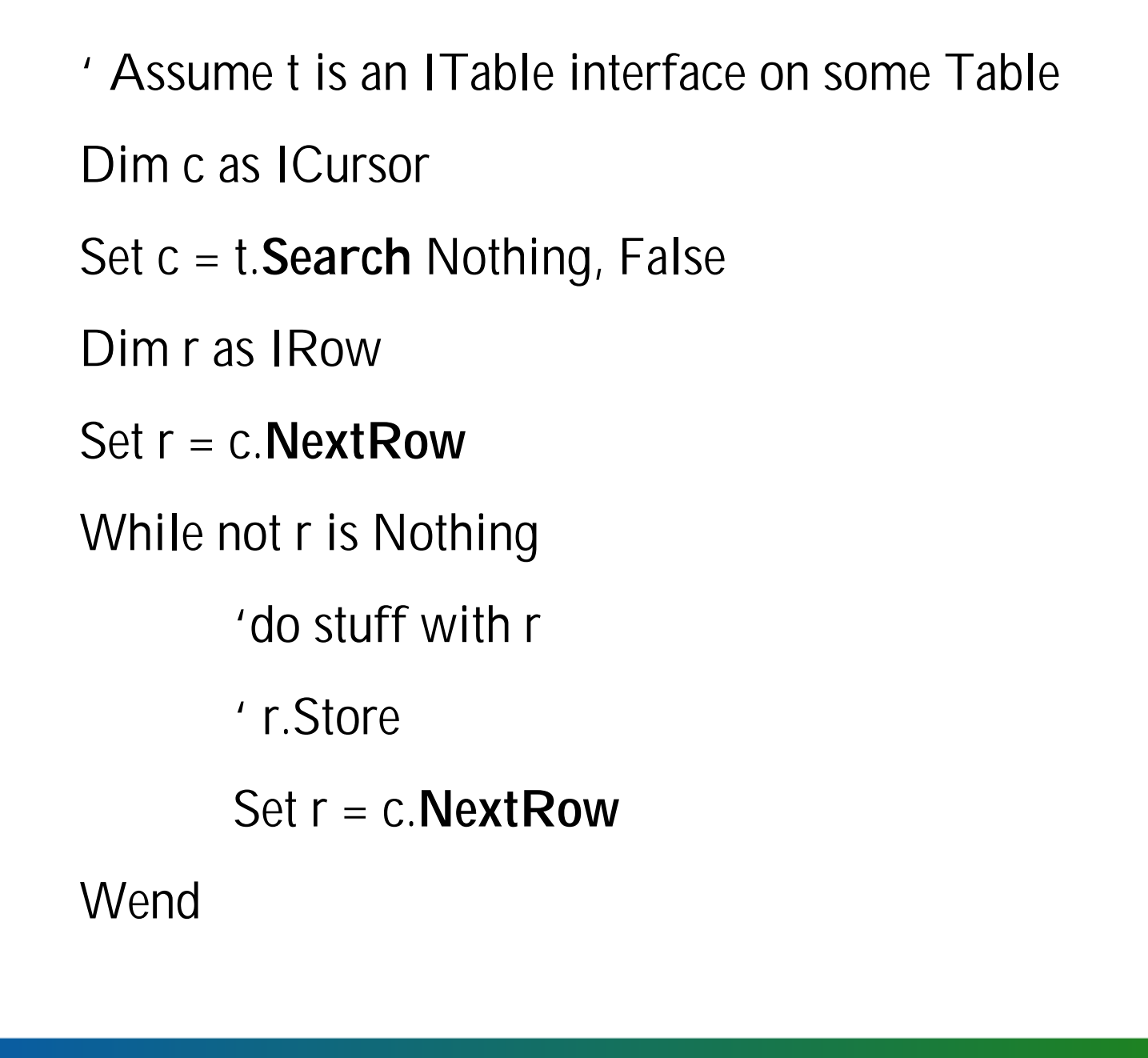

ESRI

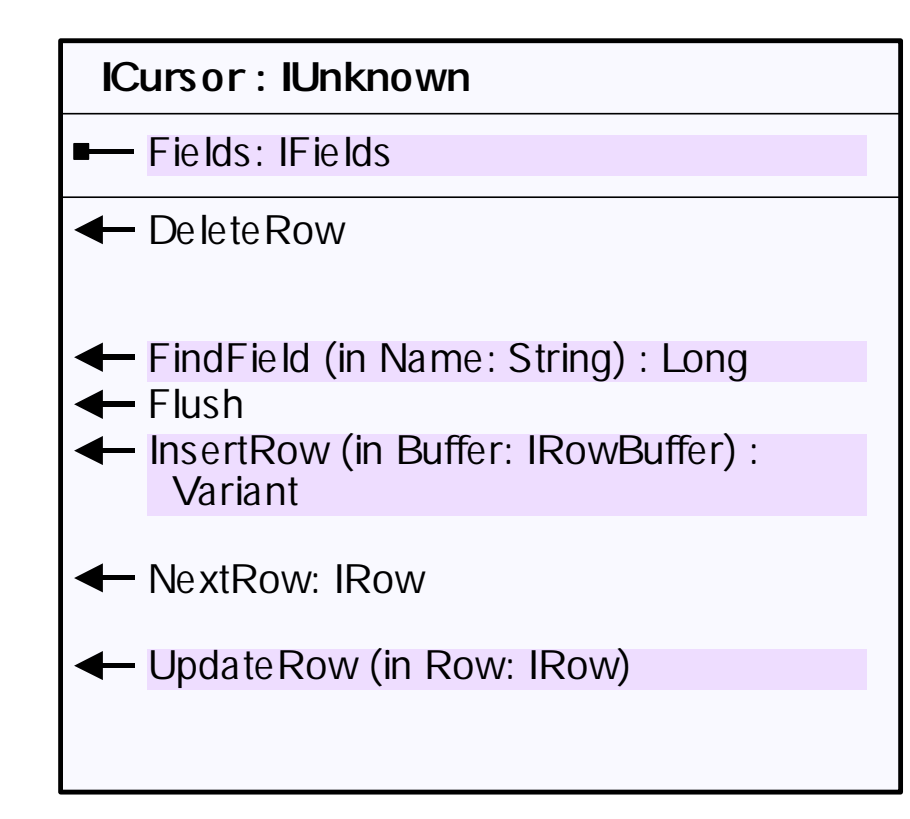

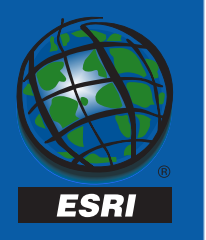

### **ITable**

- $\bullet$  *Insert*
	- Returns an 'insert' cursor that can be used to bulk insert rows
	- – *Significantly* faster performance than multiple calls to ITable.CreateRow for simple data
- $\bullet$  *Update*
	- –– Returns an 'update' cursor that can be used to bulk update rows
	- – *Somewhat* faster performance than multiple calls to IRow.Store for simple data

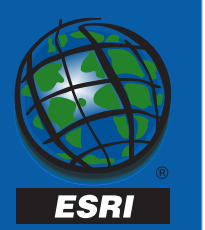

### **ITable**

- *Select*
	- Creates a selection set on the table
	- The selection set holds either row objects or object ids
	- Multiple selection sets can be created on the same table
	- – A geodatabase table does not have 'a' selection (unlike ArcView vtabs)
	- Higher level objects (Feature Layers, Table Windows) etc hold onto selections they create on tables

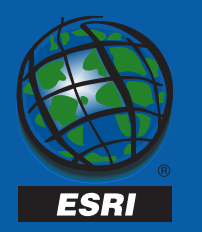

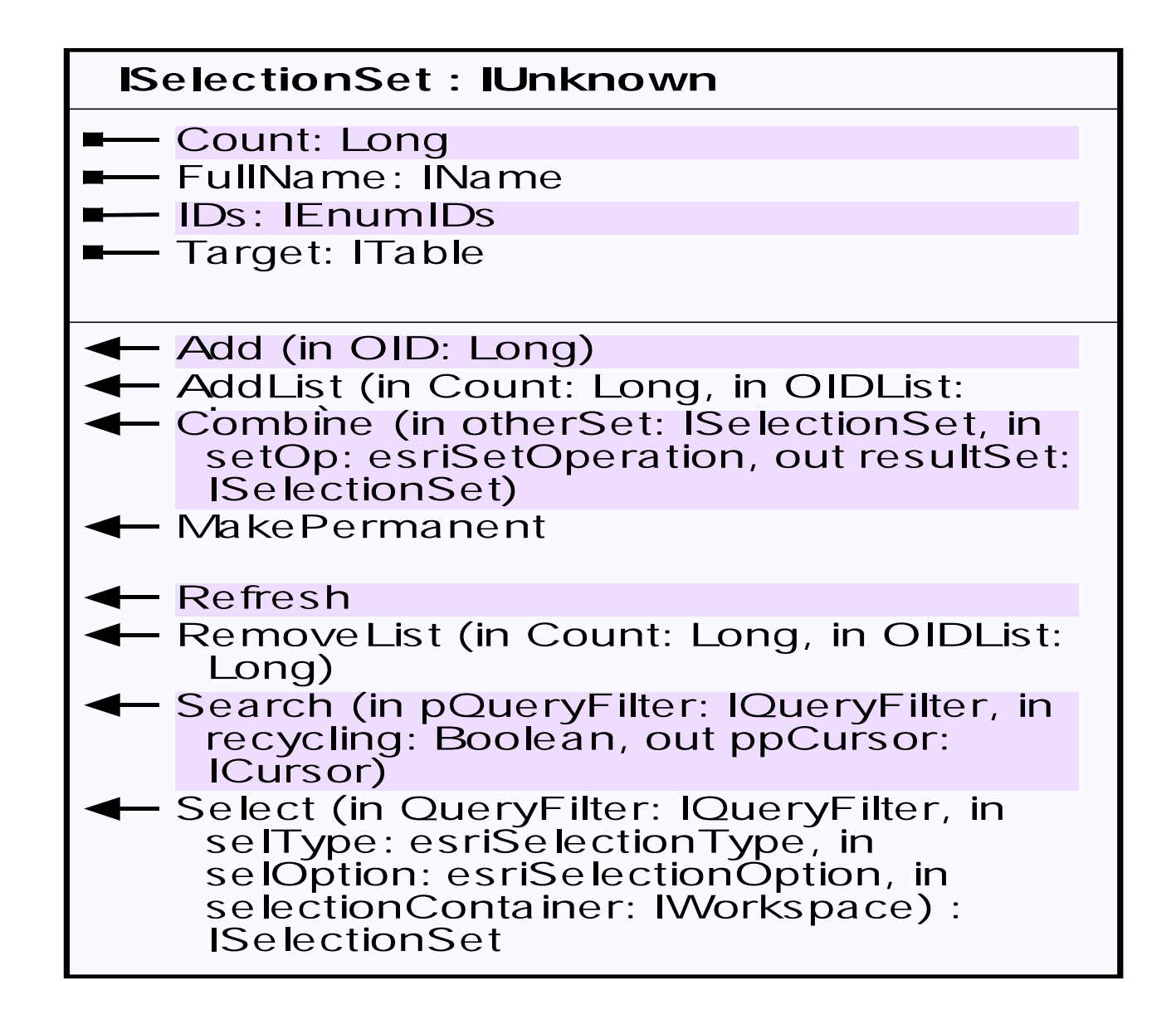

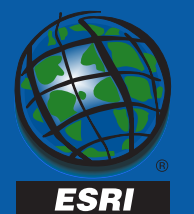

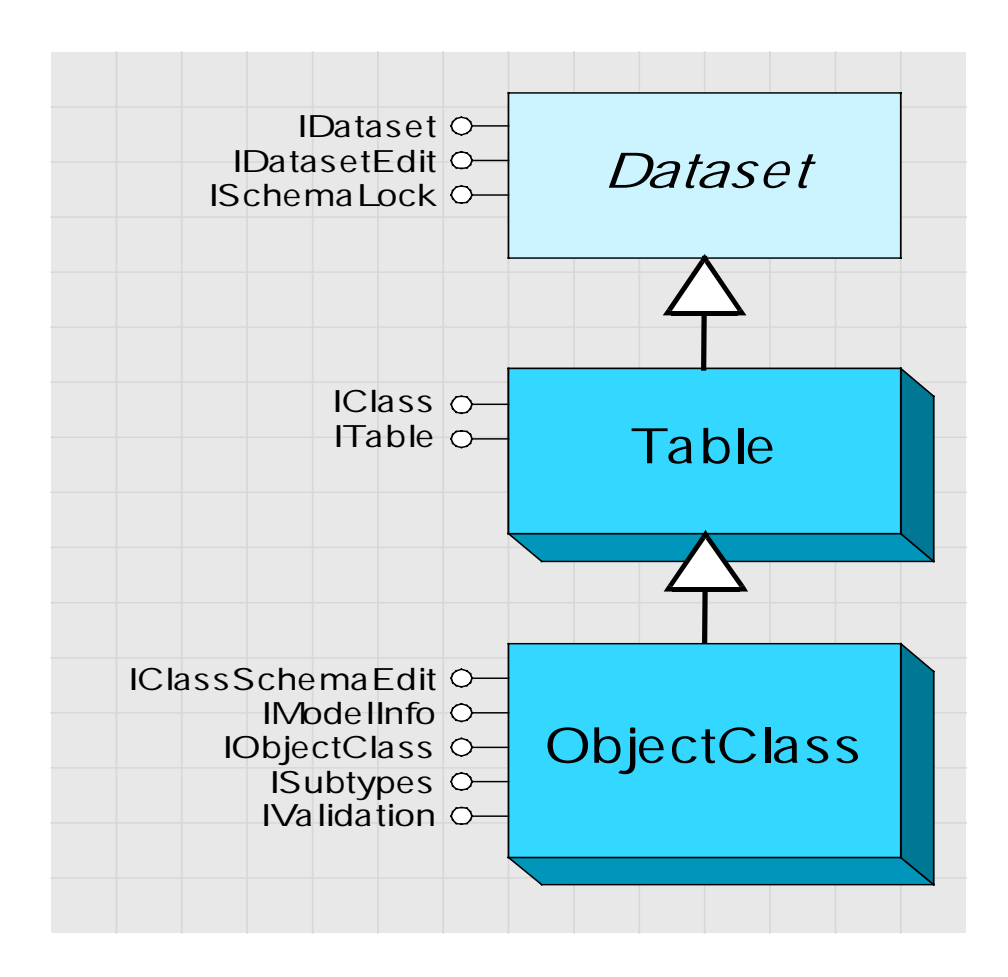

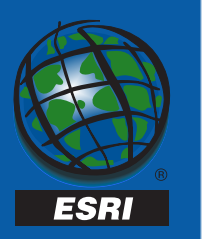

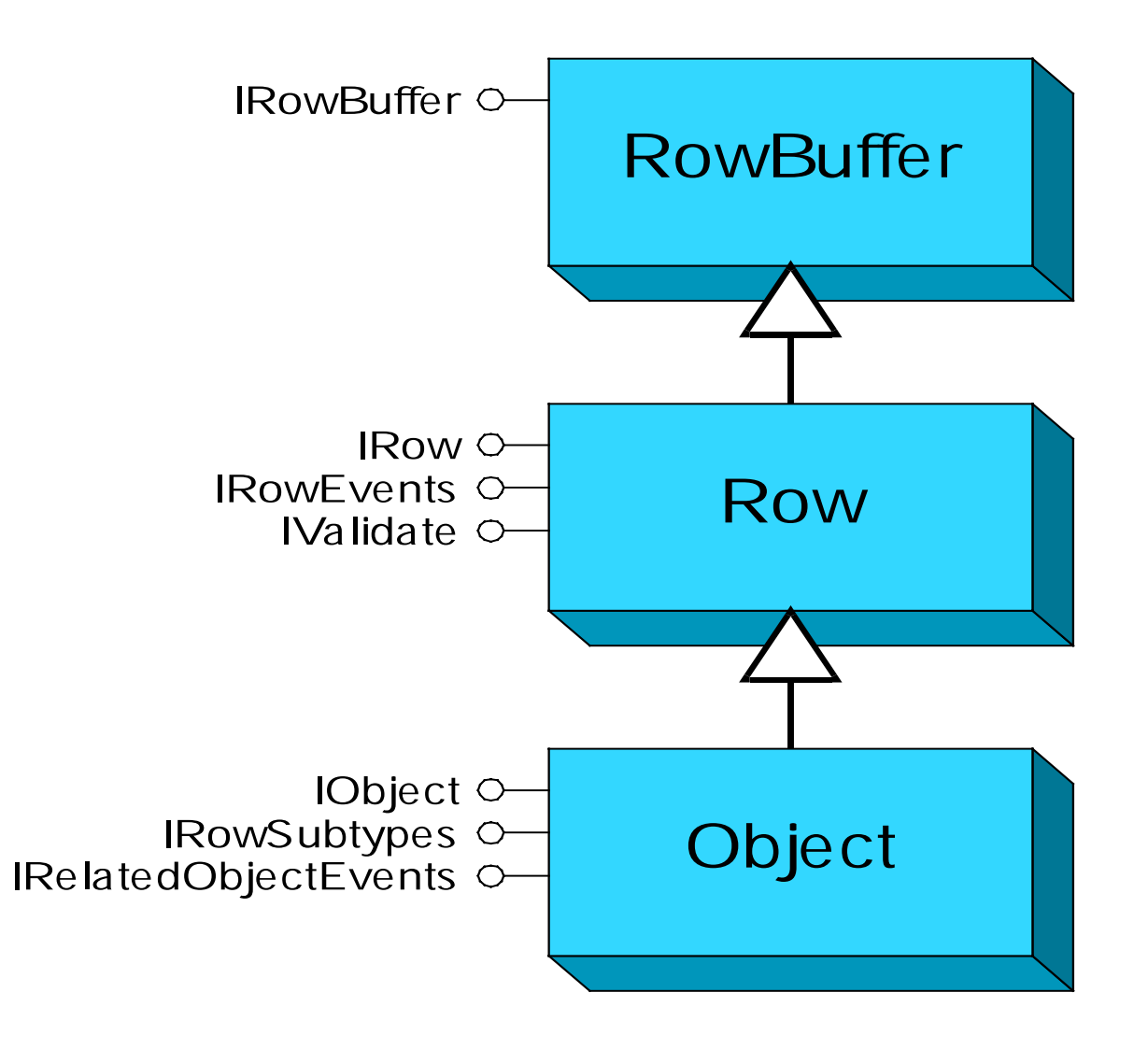

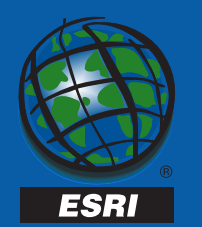

- • *ObjectClassId*
	- **Links** Unique within a geodatabase
	- –Assigned at creation / registration time
- • *RelationshipClasses*
	- **Links** – The set of relationship classes in which this object class participates
- *CLSID*
- *EXTCLSID*

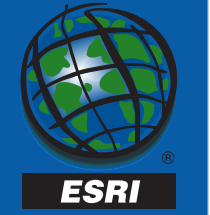

- • Existing tables not registered with the geodatabase are also presented as object classes.
- •They have an *ObjectClassId* of –1.
- •They return False to *IClass::HasOID*

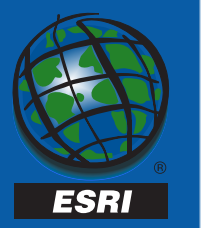

- IClassSchemaEdit
	- Methods to modify schema information
	- *RegisterAsObjectClass*
		- adds a row to the GDB\_ObjectClassesTable
		- adds an object id column if not present
	- *AlterInstanceCLSID*
	- *AlterExtensionCLSID*
	- *AlterAliasName*

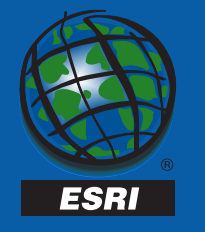

### SchemaLocks – *Dataset::ISchemaLock*

- – Acquire an exclusive schema lock when making any schema modifications to a dataset, eg :
	- Renaming an object
	- Adding a field
	- Changing the feature type of a feature class – Eg – building a network
	- Programatically altering the COM behavior class associated with an object class
- –– Catalog does this when changing schema

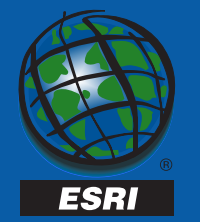

- •· ISubtypes
	- **Links** – Enumerate subtypes
	- –– Get default values and domains by field and subtype
	- **Links** Add and delete subtypes
- IValidation
	- Enumerate validation rules
	- Add and delete rules
	- –– Validate sets of objects

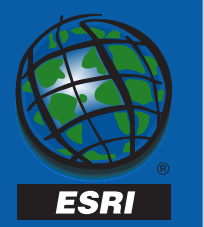

### FeatureClass

- • *FeatureType*
	- **Links** – Simple, Network, Annotation, Dimension, …
- • *ShapeFieldName, ShapeType, AreaFieldName, LengthFieldName*
- *FeatureDataset*
	- **Links** – The containing feature dataset, if present

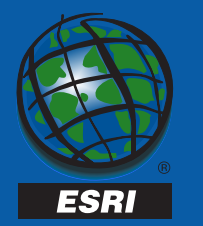

### FeatureClass – API redundancy

- *FeatureClassId*
	- Same as ObjectClassId
- *CreateFeature, GetFeature, GetFeatures*
	- Same as *ITable CreateRow, GetRow, GetRows*, except return IFeature interfaces on objects
- *Search, Insert, Update*
	- Same as ITable methods, except return IFeatureCursor interfaces on cursors

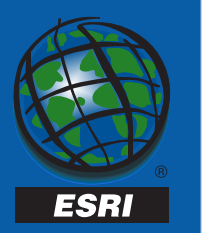

# RelationshipClass

- • Models a relationship between two object classes
- •A type of dataset
- • Methods to get objects related to other objects
- Methods to add and delete relationships that hide the underlying schema

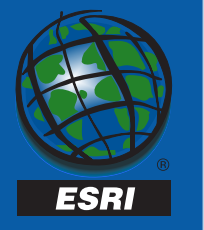

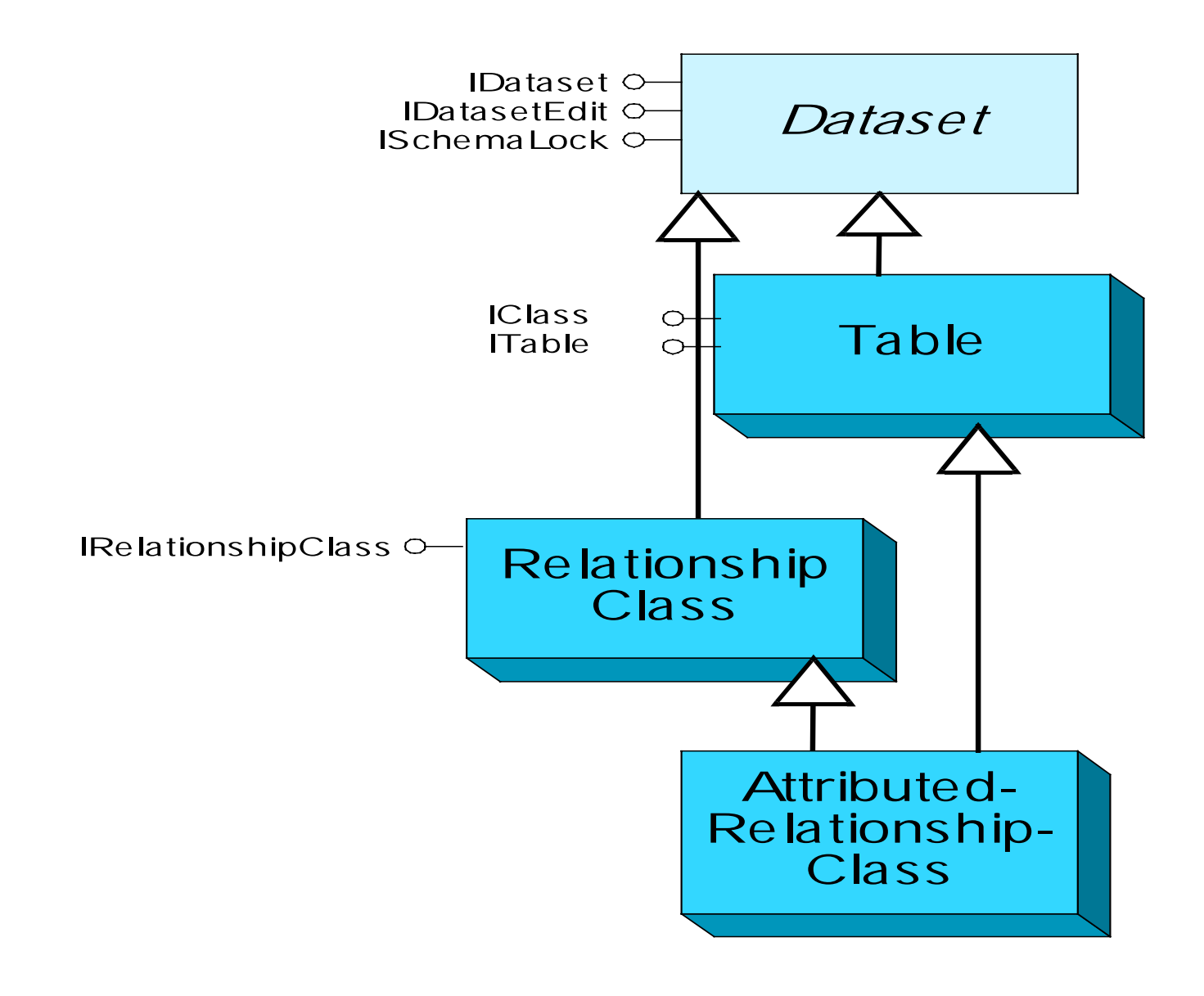

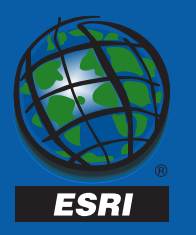

IRelationshipClass - properties

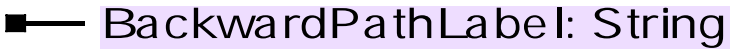

- **-** Cardinality: esriRelCardinality
- DestinationClass: IObjectClass
- **DestinationForeignKey: String**
- **DestinationPrimaryKey: String**
- FeatureDataset: IFeatureDataset
- **ForwardPathLabel: String**
- IsAttributed: Boolean
- **I** IsComposite: Boolean
- Notification: esriRelNotification
- **T** OriginClass: IObjectClass
- **T** OriginForeignKey: String
- **T** OriginPrimaryKey: String
- **RelationshipClassID: Long**
- **RelationshipRules: IEnumRule**

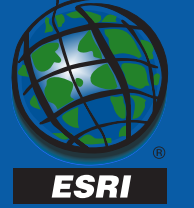

# IRelationshipClass

- • *GetObjectsRelatedToObject*
	- –– Takes a single source object
	- –– Source object may be from the origin or the destination class
- • *GetObjectsRelatedToObjectSet*
	- **Links** – Takes a set of source objects
	- – More efficient then calling GetObjectsRelatedToObject in a loop
- • *GetObjectsMatchingObjectSet*
	- –– returns a set of matching pairs

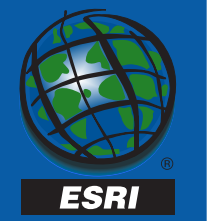

# IRelationshipClass

- • *CreateRelationship*
	- **Links** – Creates a new relationship between two objects
- •*DeleteRelationship*
- • *DeleteRelationshipsForObjectSet*
	- –– Deletes all relationships in which objects in the input set participate

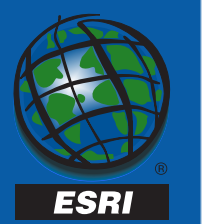

# IRelationshipClass

- •*GetRelationshipsForObject*
- • *GetRelationshipsForObjectSet*
	- –– Returns an enumeration of relationship objects in which the source objects participate
- •Useful for attributed relationships

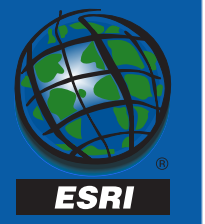

- • Object editing is done within an Edit Session
- An Edit Session is a Long Transaction
- The only changes that an editor sees are those made by the editor – takes advantage of the underlying versioned database
- Allows objects like network topology to be safely cached in a multi user environment with introducing concurrency problems (eg. lost updates)

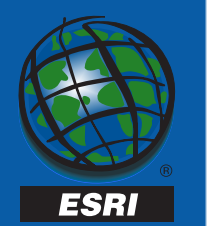

- The changes made by an editor are visible to other users only if the edit session commits
- The geodatabase gaurantees 'unique instancing' of objects within an edit session.
	- Any data access call that retrieves an object with a particular object id will return the same in memory instance of the object
	- Needed for correctness when updating complex object models – eg. model with relationship based messaging
- Object Editing should be done within an edit session

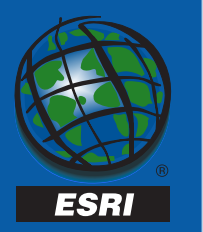

- Data Access update APIs may be used inside or outside of an edit session
	- –Eg. ITable::Search + IRow::Store
	- Eg. ITable::CreateRow, ITable::Insert
- Can Use API's outside of an edit session to load and update simple objects and features.
	- CLSID\_Row, CLSID\_Object, CLSID\_Feature
	- Use database (short) transactions as appropriate

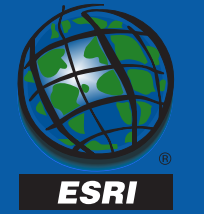

- •• Data Access update APIs will return an error if you attempt to use them outside of an edit session on complex objects and features that require an edit session
	- –– Eg. on network features

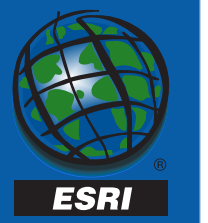

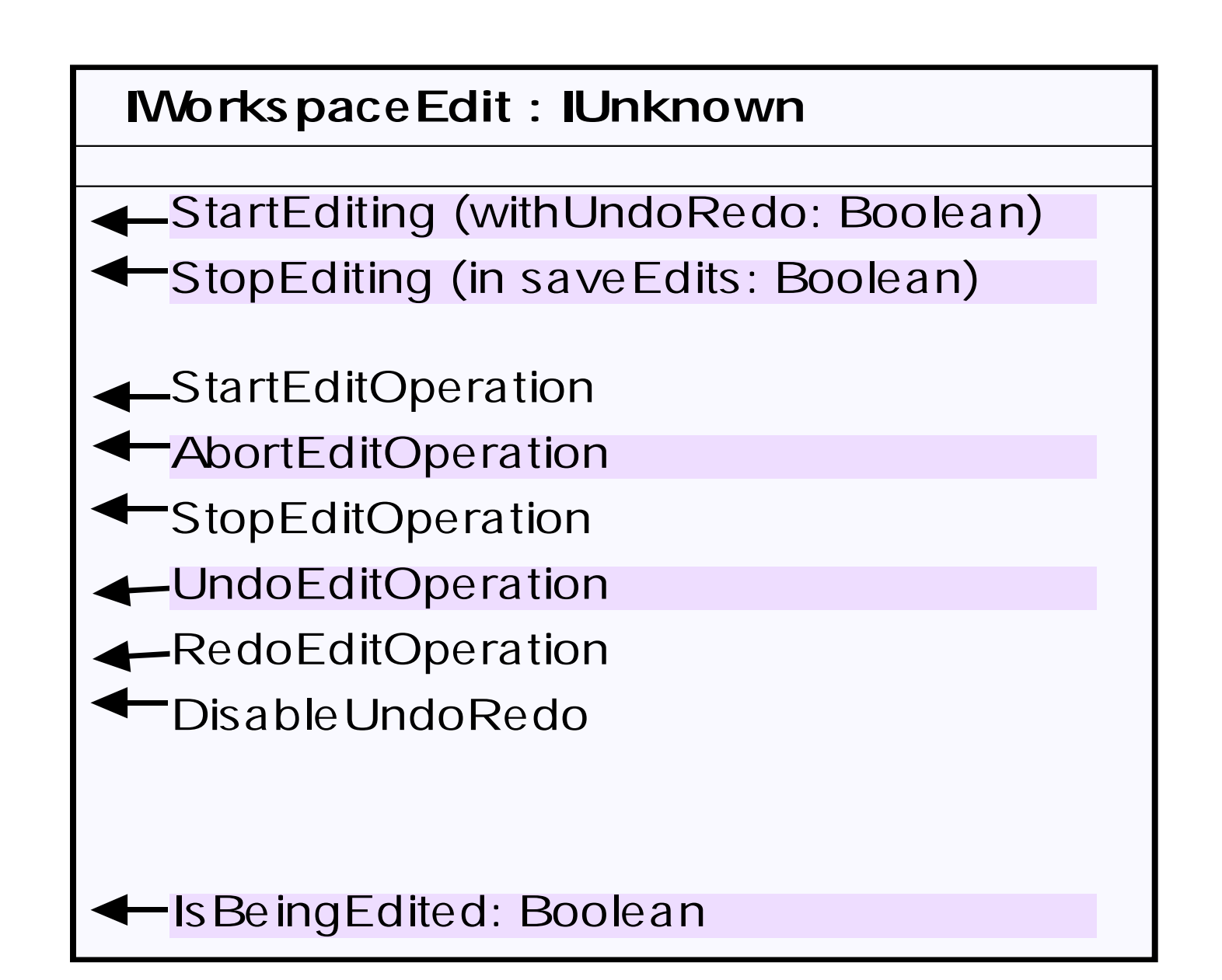

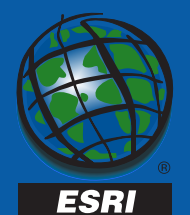

# Object Messaging

- Custom Objects can receive and respond to messages from the geodatabase
	- –Object must implement IRowEvents
- Custom Objects can receive and respond to messages from related objects
	- Object must implement IRelatedObjectEvents
	- Object Class must implement IRelatedObjectClassEvents

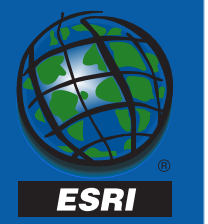

### **IRowEvents**

- *OnInitialize*
	- The object has been hydrated with fresh field values
- *OnNew*
	- Store has been called on this newly created object
- *OnChanged*
	- Store has been called on this existing object
- *OnDelete*
	- Delete has been called on this existing object

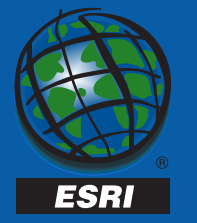

## IRelatedObjectEvents

- • *RelatedObjectChanged*
	- **Links** – The related object has changed
	- **Links**  Use IFeatureChanges to determine if the shape changed, and the original shape
	- **Links**  Use IRowChanges to determine if a specific field value changed and the original value (8.1)

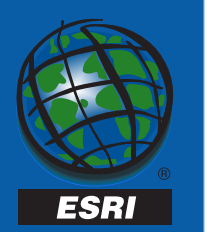

## IRelatedObjectClassEvents

- • *RelatedObjectCreated*
	- **Links** An object was created in a related class
	- **Links** – For eg. an Annotation class is notified when a new feature is created in a related feature class.

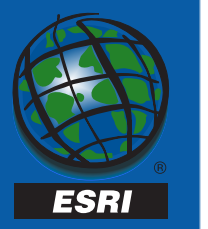

# Versioning

- A database may have multiple versions.
- Schema is constant across versions
- • Object and database state is different from one version to another :
	- Number of rows in a table
	- Value of a particular column in a particular row
	- The topology at a junction in the network
- Each version is presented to the user as a separate object

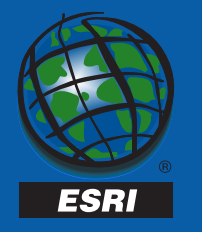

# Versioning

- – An application can access multiple versions simultaneously
- **Links** – Opening the same table in two versions results in the application holding on to two table objects.
- **Links**  Allows each table object to cache its own state as needed
- – Application can cursor over / issue queries against either table

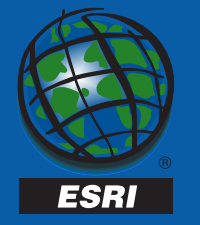

### Version - Interfaces

- IVersion
	- Methods that return information on the version such as its *Name*, *Description*, *Access*, *Parent*, …
- IWorkspace, IFeatureWorspace, ..
	- Methods that allow applications to open datasets in the version

#### –– IWorkspaceEdit, IVersionEdit

- Methods to edit a version and to Reconcile and Post a version within an edit session
- IVersionedWorkspace
	- Methods that support :
		- enumerating all the versions,
		- finding other versions,
		- compressing the versioned database

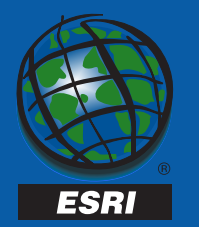

### Conclusion

- – Developers have access to a rich set of COM objects and interfaces
- **Links**  ArcCatalog, ArcMap and the Object Editor use these very same objects and interfaces
- **Links** – Developers can also use them to write their own application programs
- –– Programming the Geodatabase is not just custom feature programming.
- –– Happy Developing !

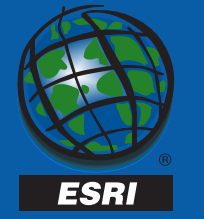